Wir. Für Sie. In der Region.

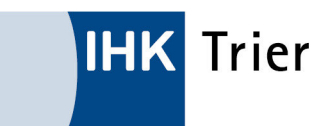

## **PRÜFUNGSAUFGABEN – UPLOAD**

Für digital hochgeladenen Dokumente gilt:

- **Dateiformat**  Fassen Sie alle Dokumente zu einer Word-Datei (Format .doc) oder PDF zusammen
- **Dateigröße**  Die Dateigröße soll 10 MB nicht überschreiten (gegebenenfalls komprimieren)
- **Vorgeschriebene Gestaltung des Dateinamens**  Betrieb\_Nachname\_Vorname\_Sommer\_2024

*Bsp.***:**  *Musterfirma\_Mustermann\_Max\_Sommer\_2024* 

**Link zum Hochladen Ihrer Dokumentation:**

https://trierihk.sharepoint.com/:f:/s/IHKTrierSharePoint/Et2hr\_B3g9FBrmr\_FyAussYB36aChizCuNJ6cWVYfmd-Eg

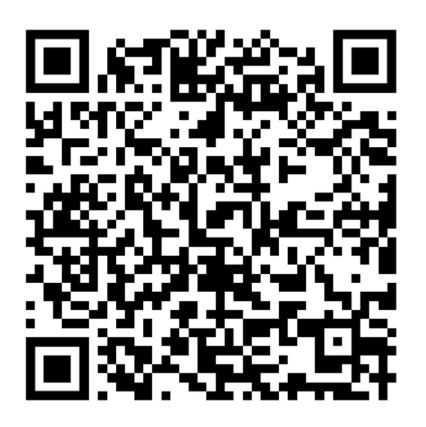